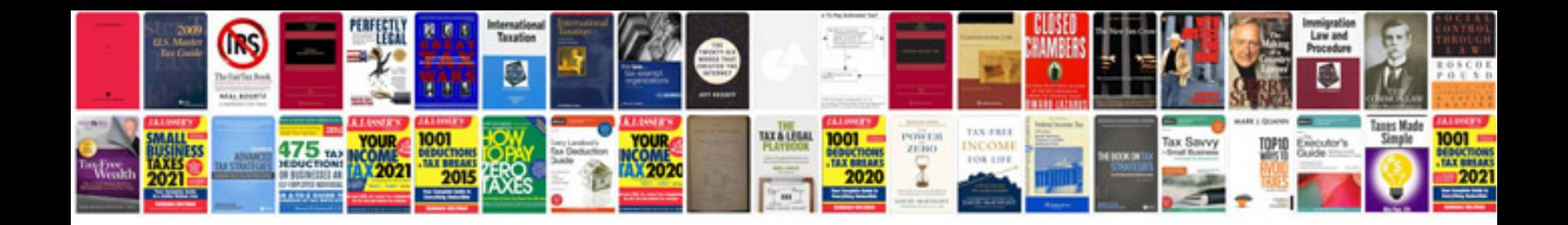

**Design document template for software development**

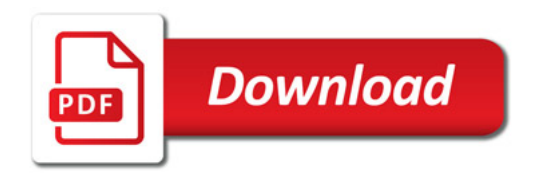

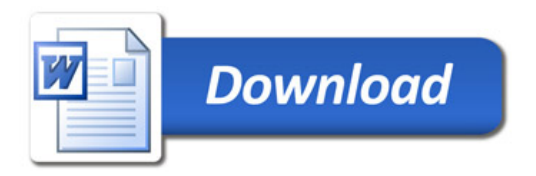